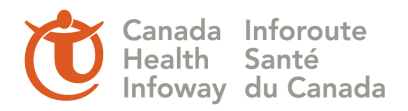

# **Apelon TermWorks Fact Sheet**

## **1. What is TermWorks?**

TermWorks is an Excel Add-In that allows the use of Microsoft Excel to perform terminology searches against indexed data sources. A TermWorks Server hosts the data sources which can be an indexed namespace, data silo, or subset of a data source.

The Distributed Terminology System (DTS) server hosts the data sources for TermWorks; this server is hosted by Canada Health Infoway *(*Infoway*).* Local terminology can be mapped to the appropriate Reference Terminology found with a successful terminology search.

SNOMED CT® International and the Canadian Extension of SNOMED CT are the only Reference Terminologies available in TermWorks.

## **2. Is it customizable?**

Yes with Apelon assistance.

## **3. Why is it needed?**

TermWorks is needed to provide a semi-automated mechanism to do mapping of local terminology to Reference Terminology data sources such as SNOMED CT.

## **4. Who is its intended user?**

TermWorks can be used by anyone who is familiar with their local terminology and is trained in the Reference Terminology they are using in their mapping project. The tool should not be used if the user is not familiar with the Reference Terminology.

## **5. How is it accessed (free or pay)?**

Infoway pays an annual license fee. The tool was procured to provide a copy to implementers of pan-Canadian terminology. The tool is available upon request to stakeholders who have [registered for an Infoway account](https://ic.infoway-inforoute.ca/en/register) and have accepted the license agreements.

## **6. Who maintains it?**

Apelon is responsible for the maintenance of the Reference Terminologies that are accessed by the TermWorks tool. The tool itself requires no maintenance.

## **7. Is there training & support materials?**

Yes, there is training and limited supporting material available. Apelon created a guide called 'TermWorks Excel Add-In User Guide' which is available to users of TermWorks. [Contact us](mailto:standards@infoway-inforoute.ca) to receive a demonstration of the tool or for more information.

## **8. Where can I go to learn more about the tool?**

More information on TermWorks can be found in the Apelon TW User Guide.

## **9. What are some of the strengths?**

- User friendly
- Simple to install and use
- Flexible searching options
- Shows additional details about the Reference Terminology

The tool itself requires limited training and orientation

The success of any mapping tool is dependent on the local data file and the application of good mapping principles to that data prior to the start of a mapping project. TermWorks is a good tool to use for SNOMED CT mapping. New releases of SNOMED CT will be updated as they are available, which will then be available to TermWorks users.